Adobe Photoshop 2020 (version 21) Activation Key Free Download [Updated] 2022

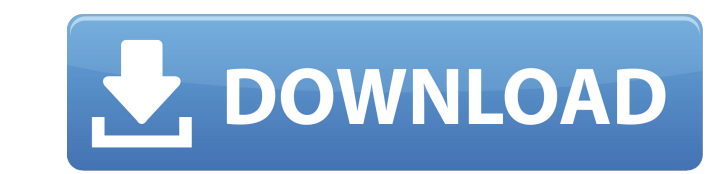

Here's a list of the best keyboard shortcuts and Photoshop Elements tutorials. One of the most important aspects of image editing is efficient keyboard usage. There are quite a few keyboard shortcuts to help you get to the final shot faster. Just like all the other skills needed to be a successful photographer, you will also need to know how to use Photoshop Elements keyboard shortcuts efficiently. These shortcuts are for both the full version and Elements. Assign the most important shortcuts, like FAST SHOT, AP, and FAST SCREENSHOT, to dedicated buttons on your keyboard. Setup a Photoshop Elements home screen for easy access to these shortcuts I use the keyboard shortcuts listed here in the list of my Photoshop Elements tutorials. If you are using the full version, you can assign one of the many Photoshop Elements Home Screen shortcuts, that is built in, to each of these buttons on the keyboard. The full version also has a menu bar with even more shortcuts, but the list of shortcuts are different than those in the Elements home screen, so you might not understand them very well. If you are an experienced Elements user, then it is best to use the home screen shortcuts for a more "reliable" set of shortcuts. Photoshop Elements Keyboard Shortcuts for fast shots F (Exposure) This sets the base exposure. This is done mostly with fine exposure control, but it also includes a little bit of film simulation, or what is called a "motion control." The settings in this menu include: Adjustment: Exposure D This is the rolloff. It controls the point at which the brightness starts to fall off. [Click to enlarge] While holding the CTRL key, use the keypad to set the rolloff point, then release the CTRL key. Adjustment: M This is the contrast, highlights and shadows. It is found in the Adjustments panel under the name "Luminance and Color" or "Image" in Elements 10. These settings include: Bump map: Spelunky Glare

As with all of Adobe's programs, Photoshop is a complex program to learn. Don't expect to be able to use it with no training. Start out with fewer layers, the smallest file size, and a simple edit. Figure 2-1 shows how to open an image in Photoshop. FIGURE 2-1: You can find the program's other features by clicking the Image Controls button on the top left of the program. Notice the Image Controls button in the upper-left corner. That allows you to switch to the other buttons, including the one for Image. In addition to this book's Cheat Sheet for the most commonly used features in Photoshop (refer to the Cheat Sheet in the Appendix), we provide additional tips for using the program in the following sections. Mastering Basic Tools You can create great images in Photoshop, but the best technique is to use the basic tools in combination. Photoshop's tools are unique in the sense that they're usable in any orientation and with any object. You can edit any type of image (that is, with text, graphics, or photos), and you can apply a variety of effects to anything you create. Furthermore, you can save the project as an image, burn it to a disc, or print it. In the following sections, we describe the basic tools for you to use. Browsing and selecting tools Photoshop's tools are color-coded. The red toolbox in Figure 2-2 shows the color-coding for a number of tools. For a general overview of the tools, see the part of the Photoshop program that displays the Tools panel when the toolbox is not visible (refer to Figure 2-1). A tool's icon is displayed on the right side of the panel. FIGURE 2-2: The browser view lists the tools you can use, the brush size, and any special settings for the tool. Looking at some of the tools and their functions Basic tools enable you to zoom in and out and resize objects on a layer. You can also crop and rotate images. Some basic tools are the following: Brush: Available in the Shapes palette, this tool lets you create an image by painting with your mouse. You can choose between a paintbrush or a pen tool, and you can use the tool's settings to choose its brush width, spacing, and rotation. Selection tool: Available in

**Adobe Photoshop 2020 (version 21)**

reduction: Adjustment: Color S This is the saturation. This is also found in the Adjustments panel under the name "Luminance and Color" in Elements 10. These settings a681f4349e

A Gradient Tool can be used to apply a wide range of color transitions to elements within a graphics design. Paths allow you to draw a vector image, like a square, oval, or line. You can also use paths to work with masks, shapes, and other elements. A rectangle tool is used to draw straight lines. It can either be dragged around the page or be included as part of the Line Tool. If you create a rectangle, you can change its size. Use the eyedropper tool to select specific areas of an image and include them in a new layer. This is useful for copying small sections of an image for many different effects. You can also add new colors or shades to an image by using an eyedropper to select areas. The Magic Wand tool is useful when you need to select only a certain area of an image. It works on the principle of color and is a simple way to select images without the need for a huge selection. The Pen Tool is a brush-like tool that can be used to draw. It lets you apply a wide range of effects to images, such as pen strokes, fine lines, and more. The Spot Healing Brush is a handy tool for repairing damaged or corrupt images. It lets you select the area and then add pixels where it needs to be replaced. A wiper tool can be used to remove sections of an image, such as highlights and shadows. The Lasso tool can be used to define a specific area of the image as a path, perfect for creating bevels, shapes, and borders. You can click and drag within an image to get a circular selection. You can easily edit the selection by simply dragging it away from the edge of the image. You can edit an image in the Levels palette. You can use the eyedropper tool to select specific areas of an image and then adjust the levels of the image. This can help remove or add detail to the image. You can also use the Gradient tool to smooth out the color in images. This is useful for softening images or creating more natural transitions. Once you have an image, you can use the Filter Gallery to apply a variety of effects. You can create effects that range from basic effects to complex and professional-grade effects. Photoshop is an essential tool for designers who want to create graphics. Learning how to use it is an important step towards creating professional-looking graphics. In this 3-day Photoshop tutorial for

**What's New In?**

Seth Rogen came down the red carpet to the first US screening of his latest comedy Neighbors 2: Sorority Rising, seeming to be in rare form, with a signature look of red shorts and a fur-wrapped jacket, which he paired with a printed T-shirt. The actor was said to be sporting a new Mohawk haircut, which he sported on the red carpet, and he kept his signature beanie on and his goatee on as well. The Neighbors star, who has also recently done some promotional work for the Grey's Anatomy and Girls reruns, was also spotted with his wife on the red carpet. The Neighbors 2: Sorority Rising features the return of the original cast, including Rose Byrne, like Rogen's fiancée, and Joseph Gordon-Levitt. Rogen's wife is spotted in the background of the flick, with a noticeably shorter hair style, and it looks as if she may have been the target of Byrne's teasing. John Cena also made a surprise appearance on the red carpet. The wrestler, who was joined by his wife, is in the film as part of an ensemble comedy cast and he brought his usual look, wearing a black t-shirt and denim overalls. What do you think about the cast of Seth Rogen's Neighbors 2: Sorority Rising? Is it any good? Let us know in the comments section below. You can catch the Neighbors 2: Sorority Rising movie in US theaters on June 18, 2016.Refugee, by Simone Boccara, translated from French by Sam Taylor, is a short, instructive, but irritating volume designed as a guide to the host country, as it is for the refugee arriving there. On the whole, it is the reflection of Boccara's admirable sympathy towards the refugees, but it is faulty: it lacks information and detail. But if this book is read and well understood, its message will ring through for all time. As a guide, it is inadequate, but as a symbol of courage and fortitude, an encouragement to

persons who, no matter how downtrodden they may be, face their lot with hope and trust, and strive to make the best of what they have, it is a guide for all. In particular, there is a certain amount of understanding, and sympathy, of women refugees. Boccara succeeds

Operating System: Windows 7/8/10 Processor: Intel Core i3, i5 or i7 Memory: 2GB RAM Graphics: DirectX 11 compatible GPU with at least 512MB of VRAM DirectX: Version 11 Network: Broadband Internet connection Storage: 2GB available space Additional Notes: All features in the game are subject to change in the future. Any changes to the game will be listed here. Controls: WASD keys to move, Mouse to look around.

<https://www.tiempodejujuy.com.ar/advert/adobe-photoshop-cc-install-crack-free-license-key-mac-win/> [https://www.merexpression.com/upload/files/2022/07/queW3aPJuabGKaI8U8qW\\_01\\_dd8e68e46d6ce931ef7561545fbf488a\\_file.pdf](https://www.merexpression.com/upload/files/2022/07/queW3aPJuabGKaI8U8qW_01_dd8e68e46d6ce931ef7561545fbf488a_file.pdf) [https://www.dejavekita.com/upload/files/2022/07/br8kfeUb2gwMQoCaBl69\\_01\\_dd8e68e46d6ce931ef7561545fbf488a\\_file.pdf](https://www.dejavekita.com/upload/files/2022/07/br8kfeUb2gwMQoCaBl69_01_dd8e68e46d6ce931ef7561545fbf488a_file.pdf) <http://www.khybersales.com/2022/07/01/adobe-photoshop-2021-version-22-4-1-key-generator-free-download/> [https://arlingtonliquorpackagestore.com/wp-content/uploads/2022/07/Adobe\\_Photoshop\\_CS4.pdf](https://arlingtonliquorpackagestore.com/wp-content/uploads/2022/07/Adobe_Photoshop_CS4.pdf) https://saudils.com/wp-content/uploads/2022/07/Photoshop\_2021\_Version\_2241\_Crack\_Full\_Version\_2022.pdf <https://sarahebott.org/adobe-photoshop-cc-2015-version-18-torrent-download-3264bit-latest/> <https://unicorina.com/photoshop-2021-version-22-3-product-key-full-download-updated/> <https://booktiques.eu/wp-content/uploads/2022/07/aloday.pdf> [https://socialstudentb.s3.amazonaws.com/upload/files/2022/07/zLmmz1VhGKxZTRzOTEwr\\_01\\_dd8e68e46d6ce931ef7561545fbf488a\\_file.pdf](https://socialstudentb.s3.amazonaws.com/upload/files/2022/07/zLmmz1VhGKxZTRzOTEwr_01_dd8e68e46d6ce931ef7561545fbf488a_file.pdf) <https://weblanwan.com/photoshop-2022-version-23-0-1-serial-key-with-product-key-x64-latest-2022/> <http://www.teploobmenka.ru/advert/teploobmennik-titanovyj/> <https://delcohempco.com/2022/06/30/photoshop-2021-version-22-2-hack-license-keygen-pc-windows-2/> [https://www.gayleatherbiker.de/upload/files/2022/07/8nczaYzODUykzn8zrLOI\\_01\\_dd8e68e46d6ce931ef7561545fbf488a\\_file.pdf](https://www.gayleatherbiker.de/upload/files/2022/07/8nczaYzODUykzn8zrLOI_01_dd8e68e46d6ce931ef7561545fbf488a_file.pdf) <http://thanhphocanho.com/photoshop-cc-2019-serial-key-keygen-updated/> <http://www.midwestmakerplace.com/?p=27590> [https://jayaabadiexpress.com/wp-content/uploads/2022/07/Adobe\\_Photoshop\\_2022\\_Version\\_230.pdf](https://jayaabadiexpress.com/wp-content/uploads/2022/07/Adobe_Photoshop_2022_Version_230.pdf) <https://techguye.com/photoshop-cc-2019-version-20-product-key-and-xforce-keygen-free-for-pc/> <https://ig-link.com/adobe-photoshop-2021-version-22-4-2-crack-patch-patch-with-serial-key-mac-win-latest-2022/> <http://www.ndvadvisers.com/photoshop-2021-version-22-2-full-license-free-for-windows-2022/>